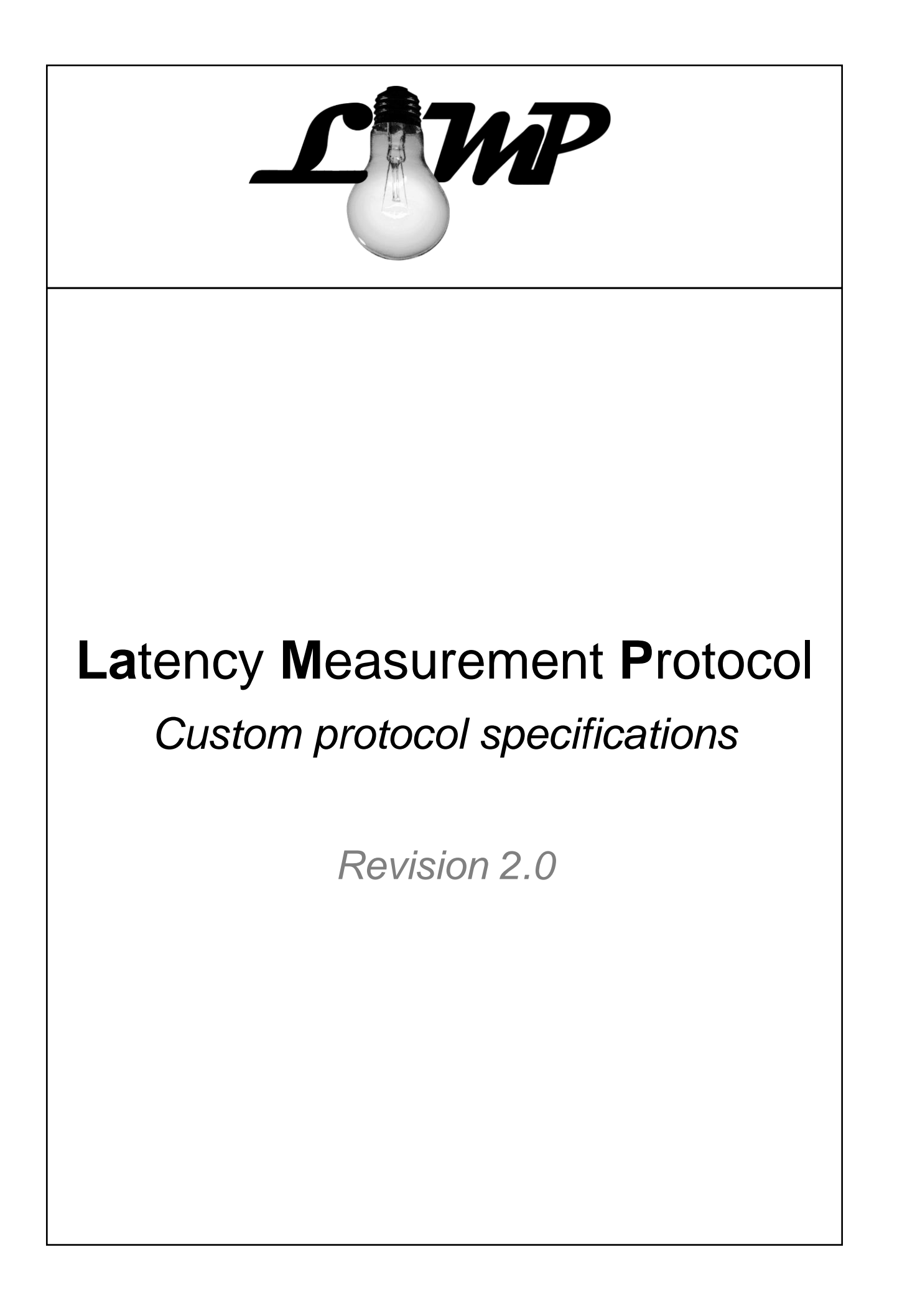

# Contents

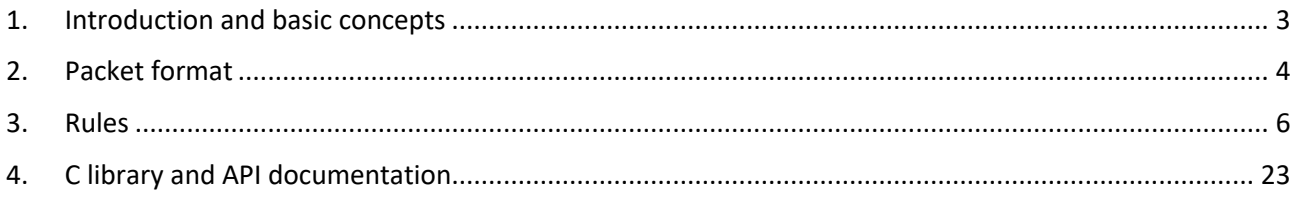

# <span id="page-2-0"></span>1. Introduction and basic concepts

**LaMP** (**L**atency **M**easurement **P**rotocol) is a custom application layer protocol, which can be placed at layer 7 of the ISO/OSI model.

This custom protocol has been specifically designed to support latency and RTT measurements using a client-server paradigm and trying to make it as flexible as possible, making it independent on what it is behind it in the protocol stack.

In fact, LaMP is meant to be encapsulated in any protocol, even directly inside raw Ethernet or 802.11 packets, to assess the latency performance of different devices using different protocols. The flexible approach also allows the user to transmit additional data and perform other time-related custom measurements.

Being it a client-server based protocol, it always require at least a LaMP client running on one device and a LaMP server running on another device; then, thanks to specific header fields, including the identification and sequence number, the protocol implementation should be able to handle also the case of multiple clients and servers launched on the same machine.

Each client connecting to a specific server instance is part of a *session*, which is a single latency measurement session, characterized by a very specific identification number, from 0 to 65535. Client and servers are then referred, in this document, as *entities*.

In each session, packets are exchanged between two *entities* (one client and one server).

When a session is going to terminate, at least one *entity* belonging to a *session* should prepare a *report*, containing at least the data listed in section 3.6, and present it to the user, store it locally or send it to other processes.

Due to its latency measurement characteristics, the LaMP header always contain two fields to store a microsecond-precision timestamp, which is managed by the *entities* participating in a measurement *session*. Typically, a send timestamp should always be compared with a receive one, making, in the most basic case, a subtraction to compute the latency between the two.

The exact instant in which a timestamp is placed inside a LaMP packet is left to the user, depending on the kind of latency he or she wants to measure. Normally, the timestamp should be placed inside the packet (or, in any case, should be retrieved) in the last possible instant before sending LaMP data, in order to try to reduce the latency contribution due to the user application.

The next sections will cover more in details, trying to be short, how LaMP should work.

This protocol has been developed in **Politecnico di Torino**, at the **DET** department (**department of electronics and telecommunications)** and its specifications are always meant to be **open** and **available**.

Revision 2.0 introduces new features to LaMP, including the follow-up mechanism (section 3.6), and fixes some typographical errors inside the document.

# <span id="page-3-0"></span>2. Packet format

The LaMP packet is composed by a *header* and a *payload*. While the *header* length is fixed to 24B, the *payload* is variable in length, ranging from 0 B to 65535 B. Moreover, the payload is not mandatory (except for the INIT packets, see chapter 3) and can also be omitted (i.e. when "**Length or packet type**" is set to "0").

The *header* is divided in 3 blocks of 8 B. The first block contains all the information related to the packet type, sequence number, session id, and so on. The second and the third blocks are instead reserved respectively for seconds and for microseconds timestamps. The entire packet format, with some hints for the field usage, can be seen in the following table.

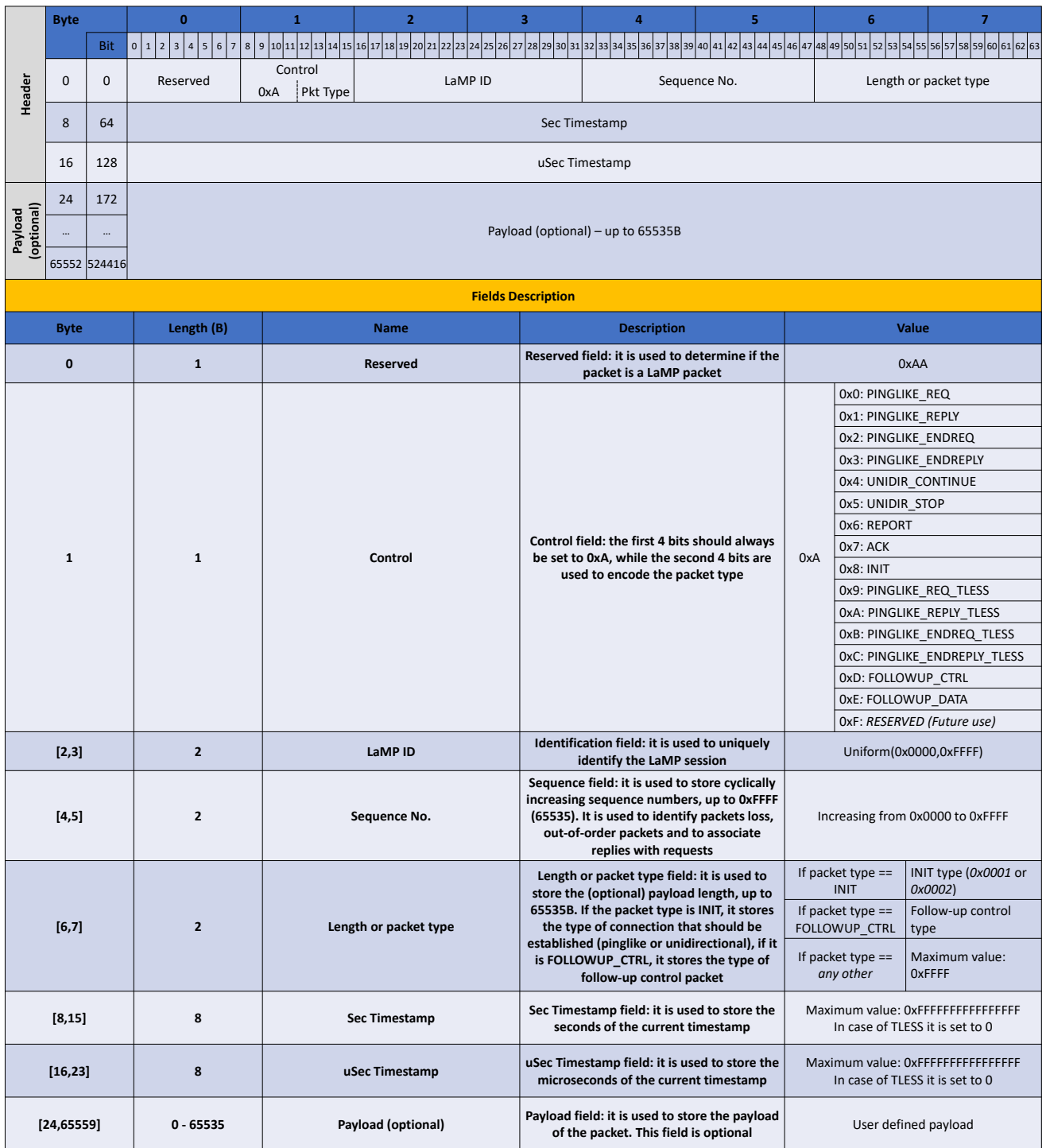

The first byte is **reserved** and is always set to 0xAA. This allows the user to determine whether a packet is a LaMP packet.

The second byte contains the **control** field: this information is used to identify the type of LaMP packet that is being transmitted/received. This byte is subdivided in 2 sections of 4 bits: the first is always set to 0xA, as an extension of the reserved field, while the latter encodes the packet type.

The third and the fourth bytes are used to identify the **LaMP session**. Since this protocol is meant to be used in a client-server paradigm, having a session identifier allows the application using it to discriminate the packets belonging to different instances and to open multiple sessions on the same terminal.

The fifth and the sixth bytes contain the **sequence number** of the packet, that is constantly increased (persession) and that helps the application to detect out-of-order packets or packet losses. Sequence numbers are also used to associate the replies and the corresponding follow-up messages, when a follow-up mechanism is used.

The last two bytes of the first block are used to determine the **payload length** or, in case the packet is of type INIT, they define the **type of connection** that will be established (ping-like, i.e. bidirectional, or unidirectional).

The second and the third block contain the **64bits timestamps** for second and microseconds. Since the LaMP protocol can also be used in *timestampless* fashion, these bytes may be set to 0.

The payload is *user defined*, meaning that it can be filled up with information depending on the user needs, including encapsulating other protocols inside LaMP.

The next sections provide more detailed information about each field of the LaMP packet.

# <span id="page-5-0"></span>3. Rules

## 3.1. Packet types and usage

The LaMP protocol foresees different packet types, which are distinguished by the 4-bit value "Pkt Type" inside the "Control" field of the protocol header.

The following table lists all the currently available types and their usage.

For each packet type, the sending entity (client, server or both) is listed.

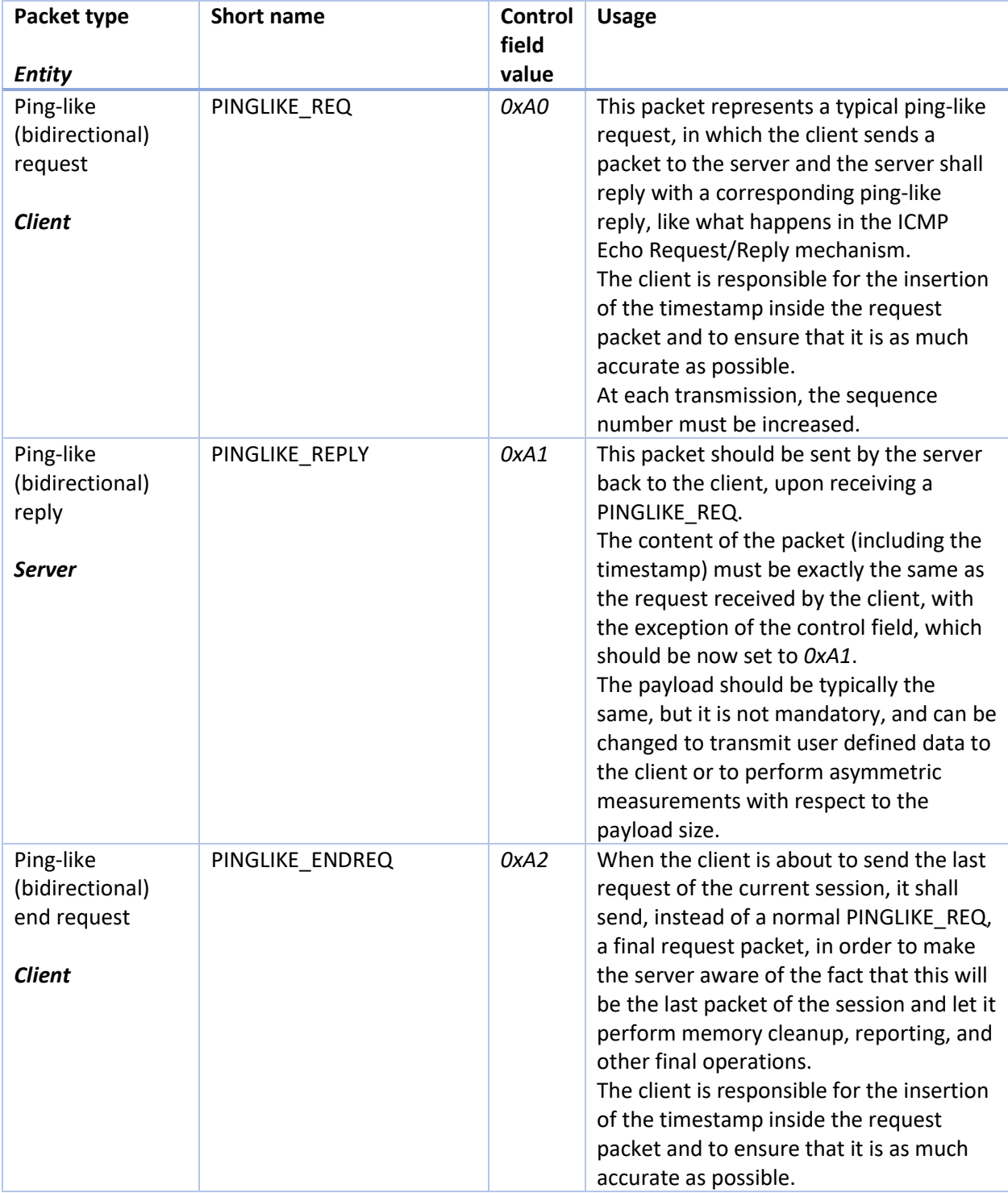

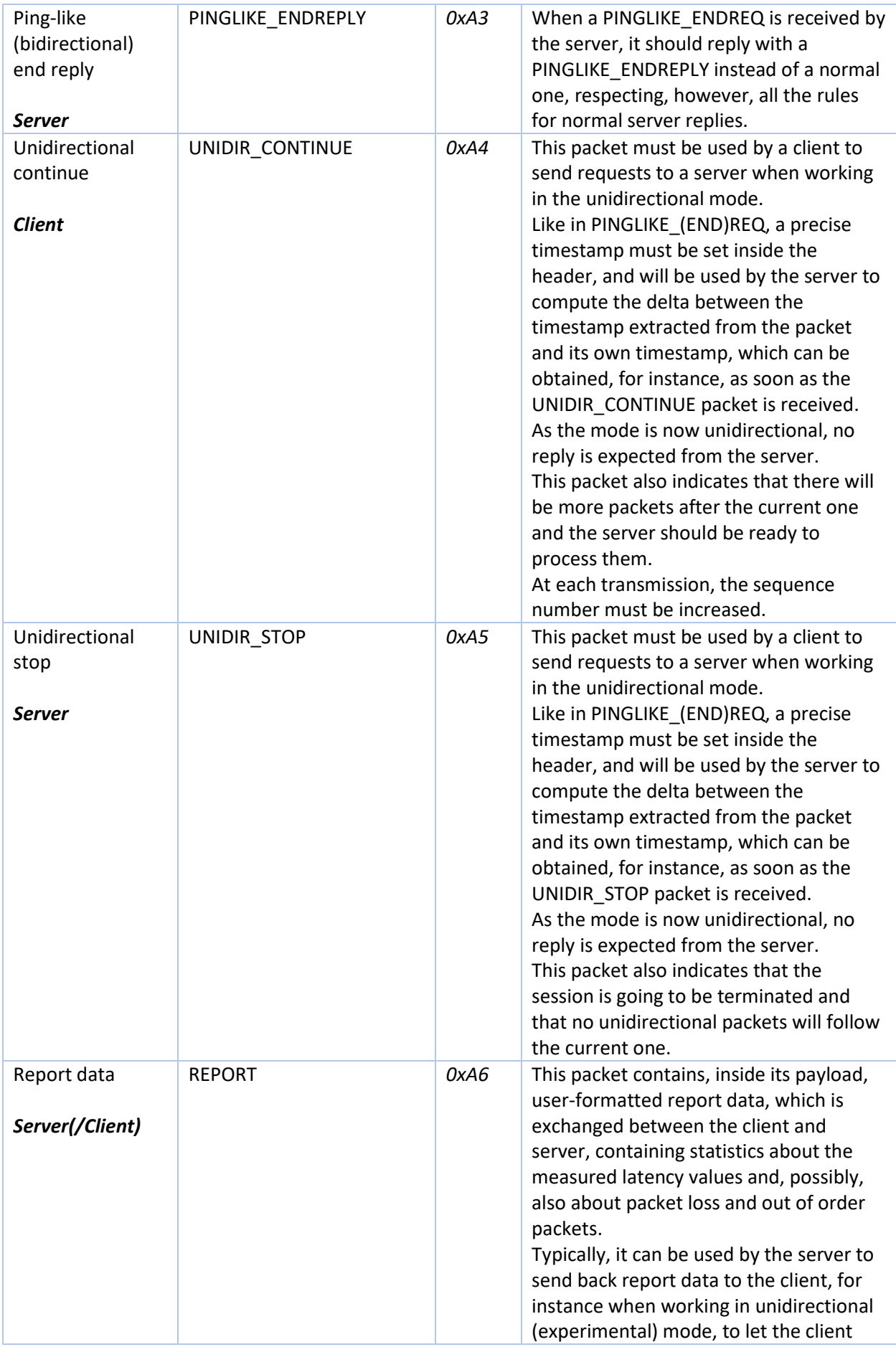

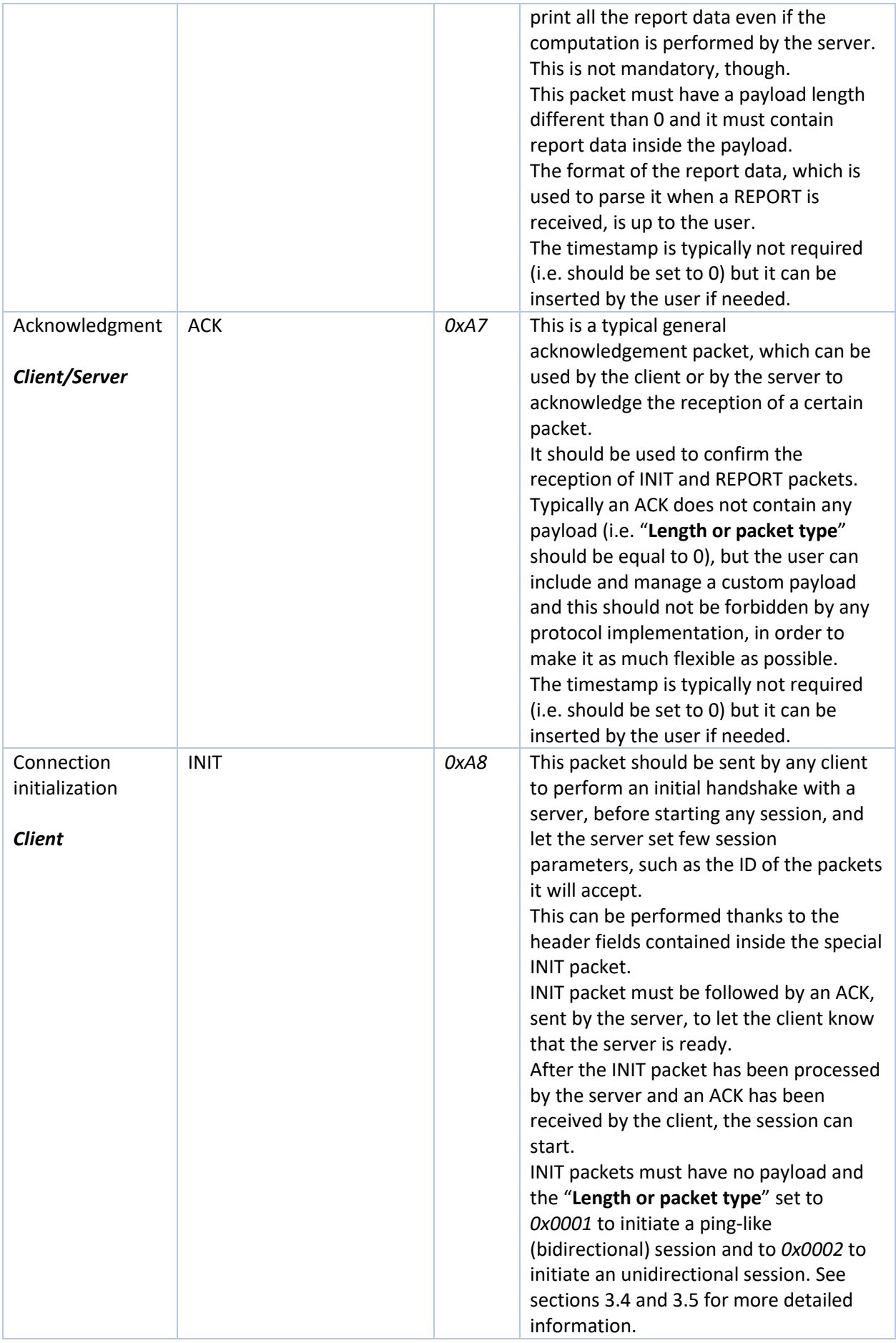

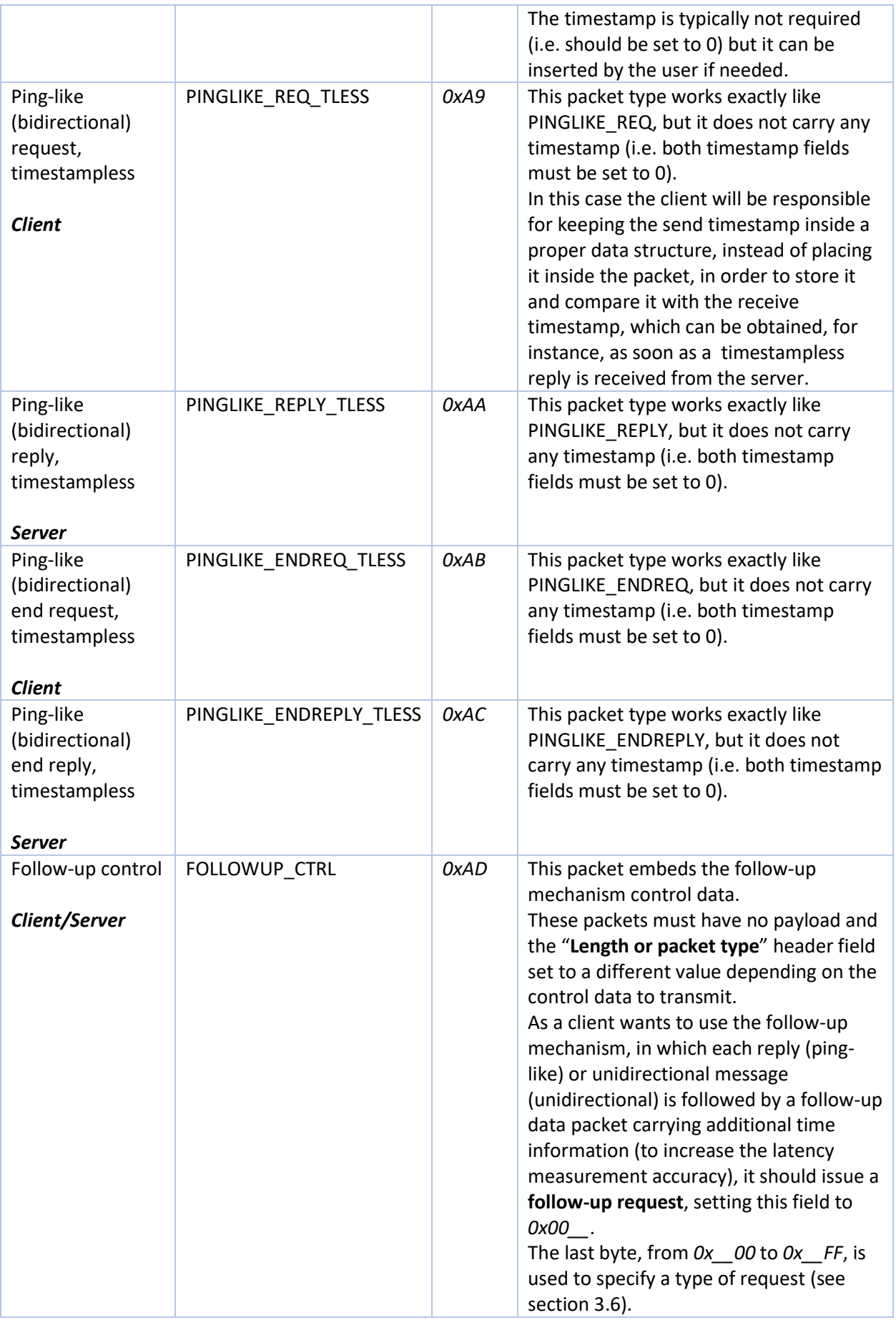

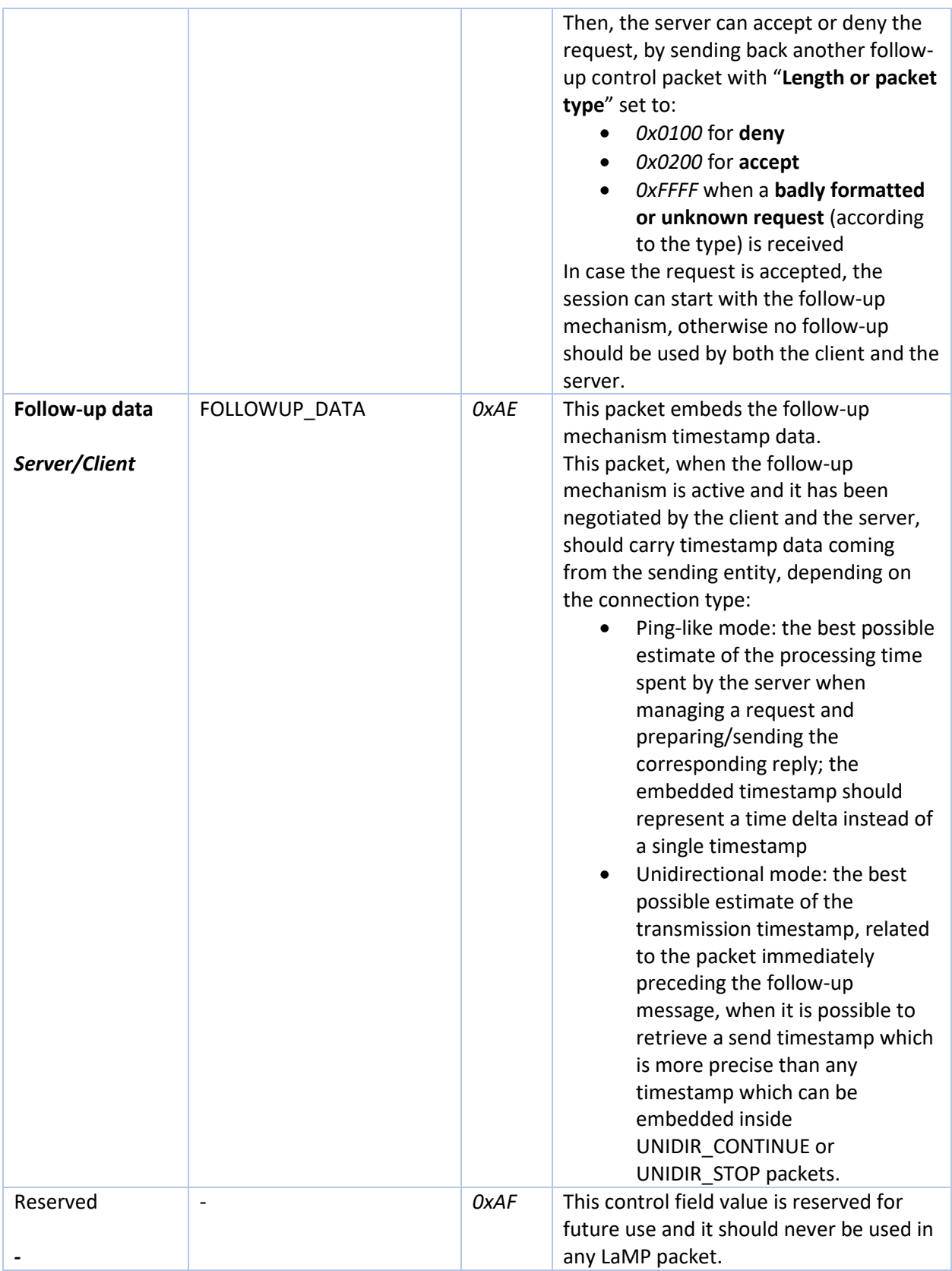

## 3.2. Header fields management

The following table lists all the header fields for each packet type, describing how they shall be managed according to the current LaMP packet.

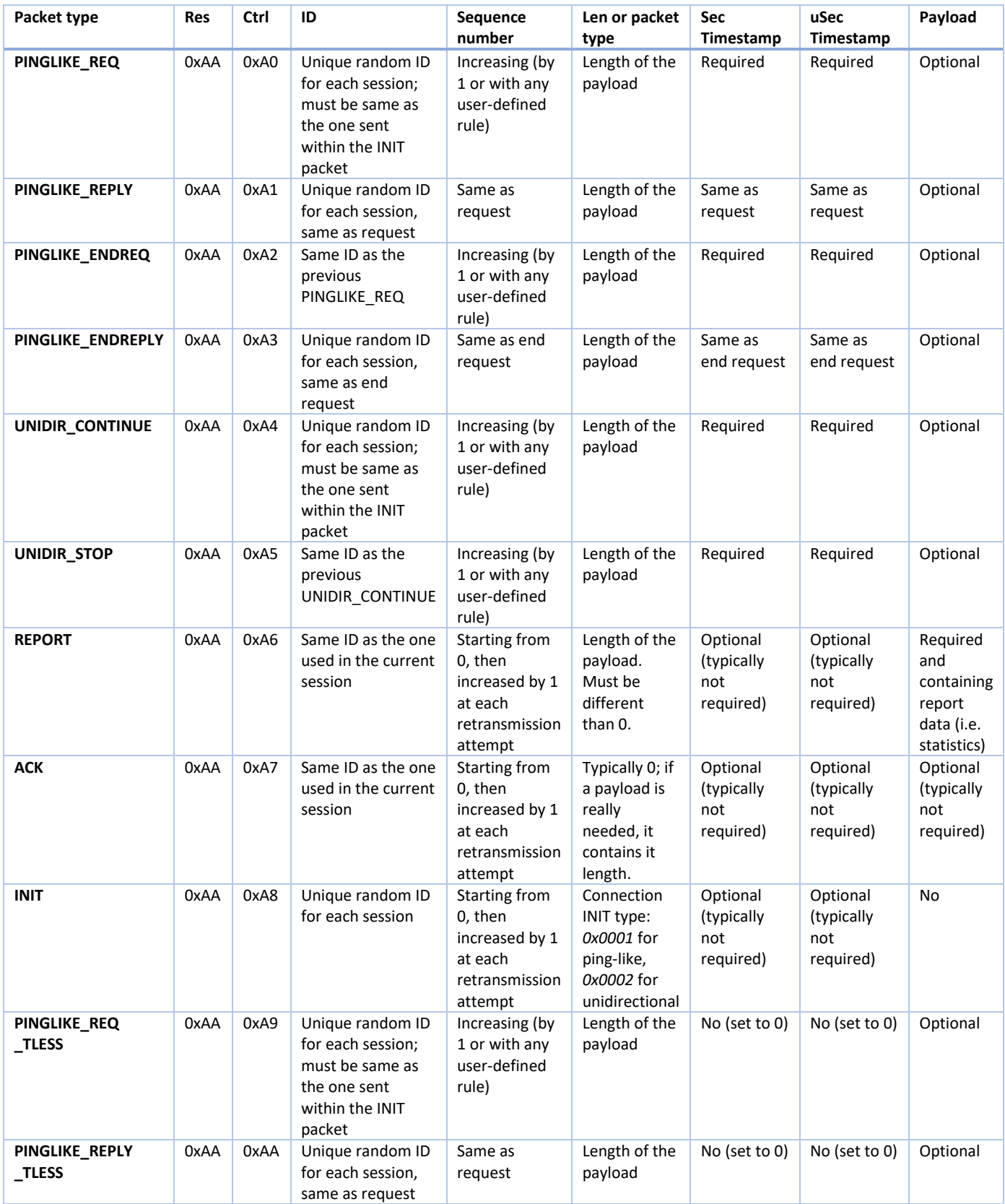

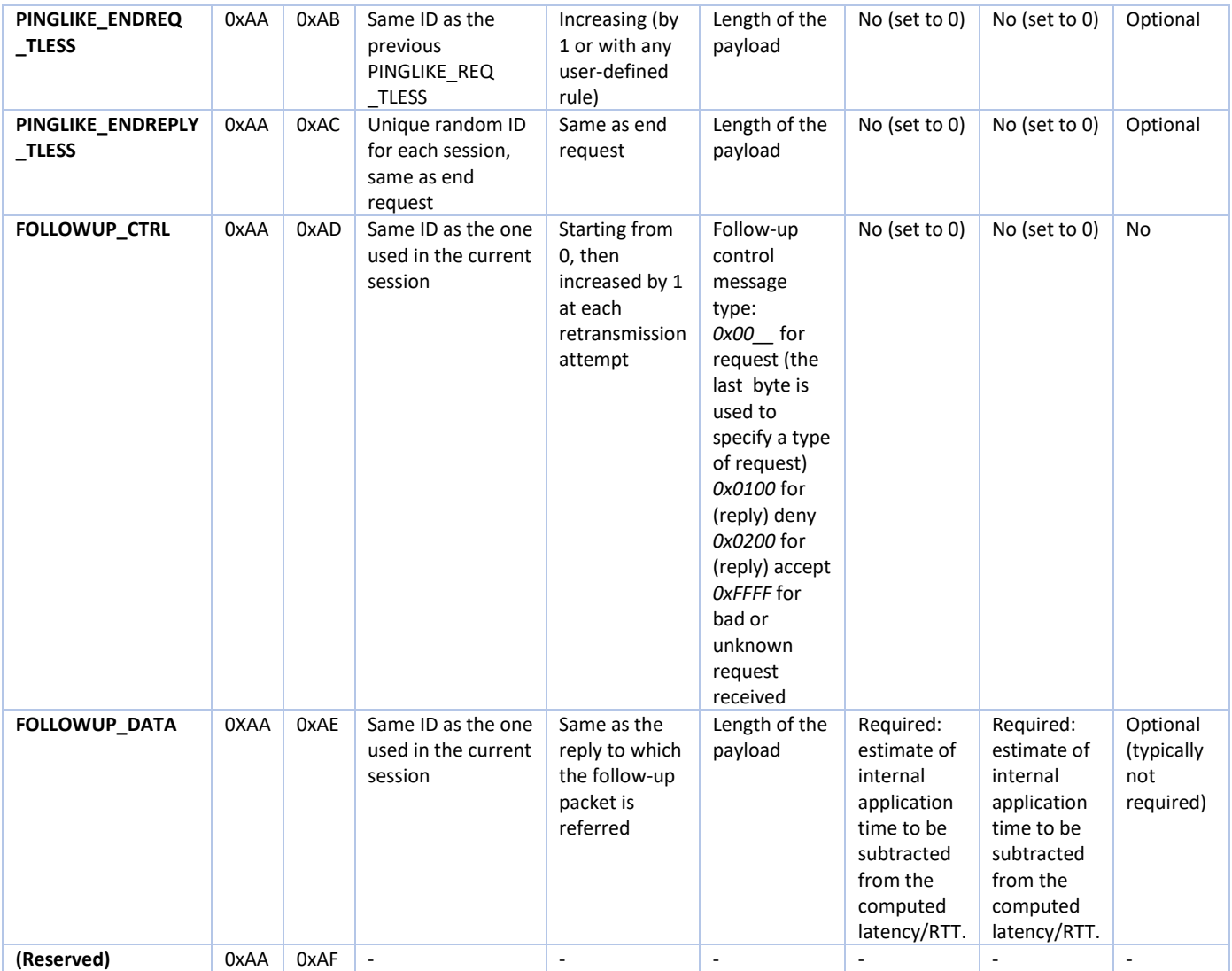

#### 3.3. Sequence numbers

Sequence numbers shall be used:

- **.** In INIT, ACK, REPORT and FOLLOWUP CTRL packets, always starting from 0, to identify each retransmission attempt. In this case they should always be increased by 1, until a user-defined maximum number of retransmissions is reached.
- In all the other packets: they can start from any user defined value, and increased by 1 or following any increasing user defined rule. They are used, as highlighted before, to associate replies with requests and, possibly, to compute a packet loss and out-of-order count. Typically, the suggestion is to always start from 0 and increase them by 1, but no rule is strictly defined in order to maintain flexibility within the protocol specifications. However, if no welltested and well-defined rule can be defined and documented, the user shall start from 0 and increase the sequence numbers by 1.

Sequence number are stored in a 16 bit field of the LaMP header, thus their maximum value is 65535 (*0xFFFF*). They shall be cyclically increased when such a maximum value is reached, starting back from 0.

### 3.4. Ping-like operating mode

When operating in **ping-like mode** (**RTT** measurements) the transmission and reception of latency measurement packets should happen in a similar way to the ICMP Echo Request/Reply mechanism, with few additional operations, respecting all the rules defined in the previous sections.

I. The connection is always initiated by the client, which should send an INIT packet to the server. The INIT packet may contain a timestamp in order to perform any time initialization operation from the server side, but it is not required and in the most common cases can be omitted (i.e. leaving it to 0, for what concerns both the **Sec** and **uSec** fields). The initialization packet shall also contain a random ID, stored inside the 16 bit field of the LaMP

header (it can be any number from 0 to 65535) and kept as it is until the session is terminated. The "Length or packet type" field should be set to  $0x0001$ .

- II. The server, upon receiving the INIT packet, should use its content to set the ID and the session type (i.e. *ping-like*). Then, the server should accept only packets containing that ID and using the mode specified inside the "Length or packet type" field of the INIT packet. The server can optionally gather statistics about the INIT retransmission attempts, using the sequence numbers, and perform other user defined time related operations, in case a timestamp was inserted inside the packet.
- III. After properly processing the INIT packet, the server should send back an ACK packet to the client, which will be informed about the server being ready to start the current measurement session.
- IV. In the mean time, the client should repeat the transmission of the INIT packet, using a transmission interval defined by the user, until the ACK is received from the server or until a certain number of attempts is reached. In the last case, the client should terminate the current session. If no packets are lost, a single INIT-ACK transmission should occur, i.e. in ideal channel/link conditions, with no losses, the server should be fast enough to reply to the client before the first retransmission occurs and the client should not set a period which is too short, causing unnecessary retransmissions towards the server.
- V. After the INIT-ACK procedure is completed, the client can start sending normal or timestampless packets to the server (PINGLIKE\_REQ or PINGLIKE\_REQ\_TLESS):
	- 1. In case normal packets are sent (PINGLIKE REQ), the client should prepare them according to the rules specified before. It will set an initial sequence number, which will be then increased by 1 (or using a user defined rule) for each request transmission and optionally fill the payload.

If a payload is used, the "Length or packet type" field should be different than 0 and equal to the number of bytes contained inside the payload. The payload can contain random data, which will not be parsed neither by the client (when receiving the corresponding reply) nor by the server, in order to perform latency measurements with different payload sizes, or it can contain meaningful data which can be parsed by the client (upon reception of the reply) or by the server. This allows user defined per-packet data to be easily transmitted between entities using LaMP.

It is mandatory to set a timestamp inside the packet. The timestamp can be obtained and placed inside the header at any time, using system calls such as *gettimeofday()*, under Linux, depending on the kind of latency measurement the user wants to perform.

Typically, the timestamp should be set in the last possible instant before sending the packet, in order to reduce the application latency as much as possible.

2. In case timestampless packets are sent (PINGLIKE\_REQ\_TLESS), all the rules described in (1) apply, but for the insertion of the timestamp, which must be left to all zeros.

In this case the client will be responsible for storing the transmit timestamp in a local data structure.

This data structure should then be used to retrieve the transmit timestamp corresponding to the received timestampless replies, and, together with a receive timestamp obtained by the client upon reception of the replies (for instance, under Linux, by means of *gettimeofday()* or CSMG ancillary data), to compute the latency values by subtracting the obtained received timestamp with the stored transmit timestamp.

This mode has been inserted in order to support hardware transmit timestamps under Linux, which are returned, when supported, as ancillary data, and thus cannot be easily embedded inside the requests which are sent to the server.

VI. The server shall reply, after the INIT-ACK procedure is complete, to all the client requests with the correct ID and mode (i.e. in case of ping-like operations it shall accept all the PINGLIKE\_REQ, PINGLIKE\_ENDREQ, PINGLIKE\_REQ\_TLESS and PINGLIKE\_ENDREQ\_TLESS packets, provided that the ID is correct).

The replies shall replicate the same exact content of the requests (including the received timestamp, set by the client), but for the packet type, which should be set to PINGLIKE\_REPLY or PINGLIKE\_REPLY\_TLESS. The payload, in standard latency measurements with a defined payload size, should remain the same, but it is not mandatory and it can change when the user wants to transmit additional user defined data to the client or when performing (but it is a quite uncommon situation) asymmetric ping-like latency measurements with respect to the payload size.

VII. As the client receives a reply from the server, it should use it to gather statistics, perform time related operations and possibly parse the payload, if it contains meaningful data.

The most important operation a client should perform is the latency computation. In case standard packets are used, the client should extract the timestamp stored inside the reply packet (which reflects the timestamp the client set inside the corresponding request) and compare it with the receive timestamp, which can be obtained depending on the user needs. Under Linux, this receive timestamp can be obtained, for instance, with *gettimeofday()*, called just after recognizing that the current packet, received through a *socket*, is of interest (i.e. if it is LaMP, it is a reply and it has the correct ID) or by means of ancillary data.

In case timestampless packets are used instead, the client, as stated before, is responsible for keeping the send timestamps (which can be obtained, for instance, by means of ancillary data, when using Linux) and compare them with the correct receive timestamps, following any user defined policy, which should be documented together with the application using LaMP.

- VIII. When the client is about to terminate its session, it should send the last request packet as an end request one, respecting all the rules defined before for client requests and setting its type to PINGLIKE\_ENDREQ, for normal packets, or PINGLIKE\_ENDREQ\_TLESS, for timestampless packets. This will inform the server about the intention to terminate the current session, letting it perform memory cleanup, reporting, computation and other operations.
- IX. Upon reception of a PINGLIKE\_ENDREQ or PINGLIKE\_ENDREQ\_TLESS packet, the server should reply with a PINGLIKE\_ENDREPLY or PINGLIKE\_ENDREPLY\_TLESS respectively, following all the rules described in (VI). It can then consider the session as terminated and can initiate the execution of the final memory cleanup and reporting operations.
- X. When receiving an end reply packet, the client can consider the session as terminated too and can initiate the execution of the final memory cleanup and reporting operations.
- XI. Optionally, the server and/or the client can start exchanging report data and gather statistics, to be used inside the application or to be displayed to the user.

Each data exchange should occur in the following way:

1. The report data sender (client or server) should start sending the report data, inside the payload of REPORT packets, at periodic intervals, defined by the user, until a

certain number of retransmissions is reached (the first is the real transmission, the other ones are retransmissions of the same packet, with an increased sequence number).

- 2. The report data receiver (server or client) should acknowledge the sender, with ACK packets, just after a correct report packet is received and parsed. The receiver is responsible for parsing all the data contained within the REPORT packets.
- 3. The sender, as soon as an ACK is received, should stop sending report packets. This shall also happen when the maximum number of retransmissions is reached. In this case the connection should be considered lost and countermeasures should be taken by the application.
- 4. A new data exchange, if required, can then take place following the rules defined in (1), (2) and (3).

Note: the insertion of a timestamp inside ACK packets is not requires and it should not be in all the standard cases. If, however, a timestamp is added in order to perform additional specific operations in addition to the data exchange, it is up to the receiver of the ACK packet to manage such data.

XII. The client and server should then declare the LaMP session as terminated and continue (or terminate) their execution with other operations (including, possibly, starting a new LaMP session or reporting to the user all the gathered statistics about the measured latency values). A way to report at least the latency data should always be implemented in at least one entity (i.e. in at least one client or server for each session), following section 3.6.

## 3.5. Unidirectional operating mode

Other than the normal ping-like (bidirectional) operating mode, an additional unidirectional mode is supported by LaMP, to enable **one-way** latency measurements.

In this mode, the client should not expect any reply from the server, as the communication is always performed in one direction only (i.e. from client to server).

Each packet should always embed a timestamp, placed by the client, that shall be used by the server to try to compute the latency or perform other time-related computations, by extracting and comparing it to a local timestamp. As the two timestamps are now obtained inside different devices, this mode can work only when the clocks in the tested devices are very precisely synchronized, possibly with undermillisecond precision.

Since the way in which the clock are synchronized is not managed by LaMP, this mode should, at the moment, be considered as *experimental*.

LaMP, as of revision 2.0, shall rely on external protocols to keep the clocks synchronized (for instance the *Network Time Protocol* - NTP - or the *Precision Time Protocol* - PTP).

The operating mode should work as follows:

- I. The connection is always initiated by the client, which should send an INIT packet to the server. The INIT packet may contain a timestamp in order to perform any time initialization operation from the server side, but it is not required and in the most common cases can be omitted (i.e. leaving it to 0, for what concerns both the **Sec** and **uSec** fields). The initialization packet shall also contain a random ID, stored inside the 16 bit field of the LaMP header (it can be any number from 0 to 65535) and kept as it is until the session is terminated. The "Length or packet type" field should be set to *0x0002*.
- II. The server, upon receiving the INIT packet, should use its content to set the ID and the session type (i.e. *unidirectional*). Then, the server should accept only packets containing that ID and using the mode specified inside the "Length or packet type" field of the INIT packet. The server can optionally gather statistics about the INIT retransmission attempts, using the sequence numbers, and perform other user defined time related operations, in case a timestamp was inserted inside the packet.
- III. After properly processing the INIT packet, the server should send back an ACK packet to the client, which will be informed about the server being ready to start the current measurement session.
- IV. In the meantime, the client should repeat the transmission of the INIT packet, using a transmission interval defined by the user, until the ACK is received from the server or until a certain number of attempts is reached. In the last case, the client should terminate the current session. If no packets are lost, a single INIT-ACK transmission should occur, i.e. in ideal channel/link conditions, with no losses, the server should be fast enough to reply to the client before the first retransmission occurs and the client should not set a period which is too short, causing unnecessary retransmissions towards the server.
- V. After the INIT-ACK procedure is completed, the client can start sending UNIDIR\_CONTINUE packets. These packets must always embed a timestamp (that is also why there are no undirectional timestampless packets).

The timestamp can be obtained and placed inside the header at any time, using system calls such as *gettimeofday()*, under Linux, depending on the kind of latency measurement the user wants to perform.

Typically, the timestamp should be set in the last possible instant before sending the packet, in order to reduce the application latency as much as possible, but as this mode is *experimental*, it is up to the user to decide (and then document) when to set the timestamp.

The client should prepare all the unidirectional packets according to the rules specified before. It will set an initial sequence number, which will be then increased by 1 (or using a user defined rule) for each request transmission and optionally fill the payload.

If a payload is used, the "Length or packet type" field should be different than 0 and equal to the number of bytes contained inside the payload. The payload can contain random data, which will not be parsed by the server, in order to perform latency measurements with different payload sizes, or it can contain meaningful data which can be parsed by the by the server. This allows user defined per-packet data to be easily transmitted from the client to the server.

VI. The server should receive all the UNIDIR\_CONTINUE and UNIDIR\_STOP packets with the correct ID, but it shall not reply to the client. Instead, it shall extract the timestamp embedded inside the packet and compare it to a local receive timestamp in order to try to obtain latency measurement data. Please note that this mode, when the clocks are not very precisely synchronized, can provide meaningless data or even negative latency values.

In case negative values are detected, it is up to the user to decide what countermeasures to take.

VII. When the client is about to terminate its session, it should send a UNIDIR\_STOP packet, respecting all the rules defined before in (V).

This will inform the server about the intention to terminate the current session, letting it perform memory cleanup, reporting, latency computation and other operations.

VIII. Upon reception of a UNIDIR\_STOP packet, the server can then consider the session as terminated and can initiate the execution of the final memory cleanup and reporting operations. As the server is now responsible of reporting the latency information to the user or to other software modules, it should manage a *report* containing at least the fields defined in section 3.6. The *report* can then be shown to the user, stored internally, sent to other running processes or

sent to the client (see point (IX)), which can perform all these operation on the sender device.

- IX. Optionally, the server can send back the report data to the client. The data exchange should follow the procedure described in point (XI) of section 3.4 (ping-like operating mode).
- X. The client and server should then declare the LaMP session as terminated and continue (or terminate) their execution with other operations (including, possibly, starting a new LaMP session or reporting to the user all the gathered statistics about the measured latency values). A way to report at least the latency data should always be implemented in at least one entity (i.e. in at least one client or server for each session), following section 3.6; if no data exchange occurs, it shall be implemented inside the server.

### 3.6. Follow-up mechanism

Follow-up packets are types of packets which are sent just after normal LaMP packets, in order to provide additional time information which could not be embedded in the original packet.

Both the modes described in sections 3.4 and 3.5 support an additional follow-up mechanism, which can be used to provide a more precise estimate of the network latency or RTT, relying on follow-up packets which are sent after each reply (by the server in ping-like mode) or unidirectional packet (by the client in unidirectional mode) and which contain additional timestamp data to improve the initial measurement, which is normally based only on the time of transmission and reception of the request and reply packets.

The usage of this mode is optional, and it should be never set as the default one.

The follow-up mechanism is an addition to what is presented in sections 3.4 and 3.5 and it foresees the following additional steps:

I. After the INIT procedure, if the client wants to activate the follow-up mechanism, it should send a FOLLOWUP\_CTRL packet, with its "Length or packet type" field set to  $0x00$  (i.e. it should send a follow-up control **request** packet). The last byte should be set according the table presented in section 3.6.1.

The same session ID as the INIT procedure shall be used.

- II. Upon the reception of the request, the server should reply with another FOLLOWUP\_CTRL packet, using the same session ID, and with its "Length or packet type" field set to:
	- *0x0100* in order to **deny** the request, telling the client that no follow-up mode should be used. This may be the case for instance of an unsupported request type (see section 3.6.1) or an unsupported follow-up mode.

In this case the client must not use the follow-up mechanism and the measurement session should start as described in sections 3.4 or 3.5 without involving any follow-up packet.

- *0x0200* in order to **accept** the request, including the conditions imposed by the request type.
- *0xFFFF* in order to inform the client about a **bad** or **unknown request**. As request types may not be implemented by the server, *0xFFFF* should be used to inform the client about an unknown, badly formatted or unimplemented follow-up type. This response should be treated as a deny and no follow-up mechanism should be used.
- III. If the request has been accepted, the follow-up mechanism should be used until the end of the session.

In **ping-like mode**, the server, upon receiving each request and sending the corresponding reply, should estimate in the best possible way the time between the reception of the request and the transmission of the reply, i.e. its overall "processing time".

It should then prepare a FOLLOWUP\_DATA packet, with an optional payload (which is normally not inserted), and embedding, in the timestamp fields of the LaMP header, the previously computed time difference. This packet shall be sent back to the client as soon as possible and just after sending the reply packet. The client should then report the measured RTT value by subtracting the server processing time, gathered from the follow-up packet, from its computed latency value (the one which could be computed without using the follow-up mechanism). Thanks to this additional timestamp data, the client entity shall be then able to obtain a more precise measurement of the network RTT, without taking into account the server processing time.

In **unidirectional mode**, the client should send to the server, after and in addition to each UNIDIR CONTINUE or UNIDIR STOP packet, a FOLLOWUP DATA packet, embedding, in the timestamp fields of the LaMP header, the best possible estimate of the transmission timestamp, according to the request type negotiated before.

When the clocks are synchronized, this timestamp can be used to estimate in a more precise manner the client transmission time.

Follow-up packets in unidirectional mode are useful if and only if it is possible to obtain a more precise estimate of send timestamps than what can be included inside any UNIDIR\_CONTINUE and UNIDIR\_STOP packet, according to section 3.5.

#### 3.6.1. Follow-up control request types

When sending a follow-up request, the "Length or packet type" field should be set with the first byte to *0x00* and the last byte specifying a type of request, as detailed in the following table.

It is not mandatory for a server to implement all the request types and follow-up mechanisms described below.

If LaMP is not implemented over an underlying operating system, only the follow-up modes resulting from the *0x00* and *0x03* request types can be implemented, together with other user defined requests, if needed. *0x01* and *0x02* shall always result in a *0xFFFF* reply, in this case.

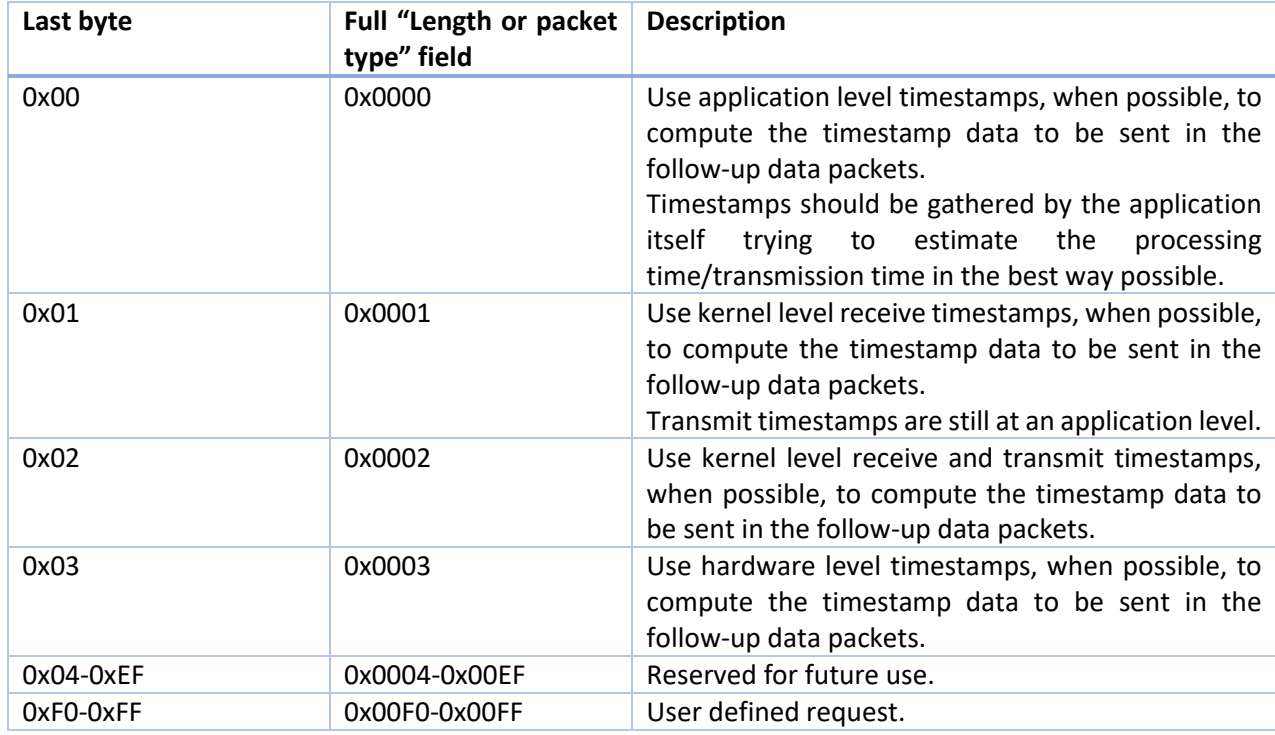

The meaning of the request type varies depending on the operating mode:

- In ping-like operating mode, it represents a requested type of follow-up timestamp data, which is requested by the client and accepted or denied by the server, which will, eventually, gather timestamps according to the kind of received request.
- In unidirectional mode, it represents a way to inform the server about which kind of timestamp data will be embedded by the client in the follow-up packets, which will be sent after each UNIDIR\_CONTINUE or UNIDIR\_STOP packet. Types *0x01* and *0x02* are the same as far as a unidirectional session is started.

## 3.7. Latency statistics standard format and required *report fields*

LaMP also defines a minimum number of data that should be gathered inside a *report*, when using it to measure the latency between different devices, and then used to inform the user or other applications/modules about the measured values.

This minimum number of data can be integrated with any number of user defined measurements and it is up to the application to manage it in a correct and efficient way.

It is important to highlight that each session should be performed by sending more than one request/reply, in order to obtain more meaningful data and filter out possible outliners.

The following table resumes the minimum set of measurements (each measurement is called *report field*) which should be performed for each session:

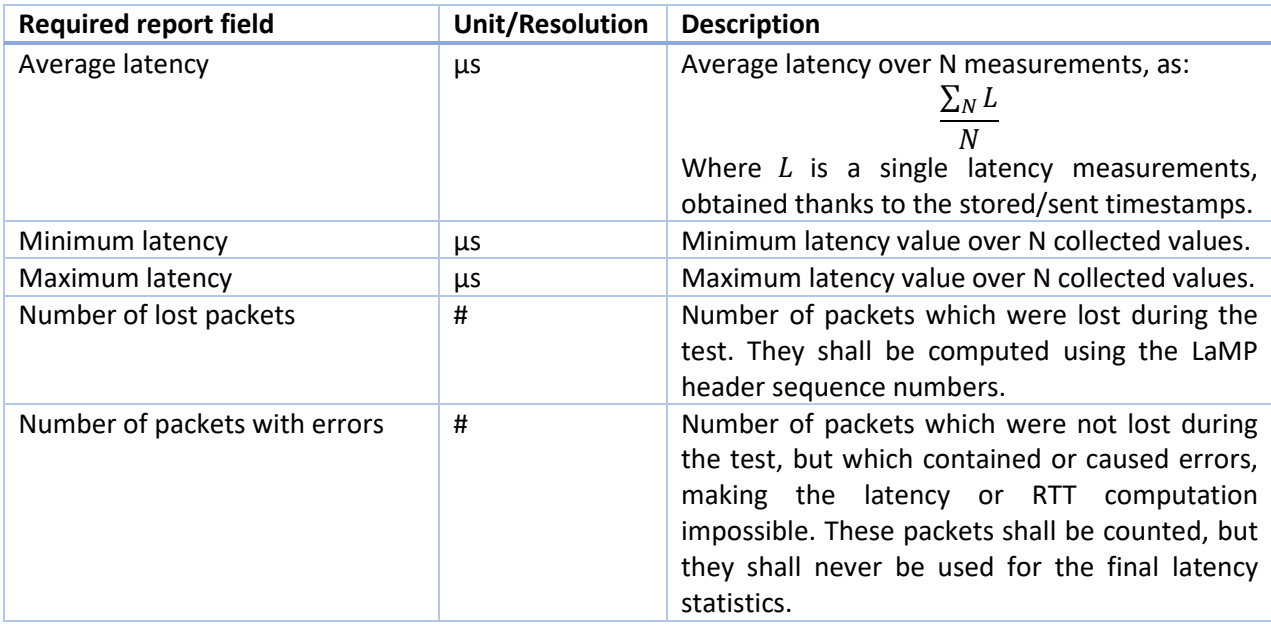

Each application should also document (and, optionally, report to the user) how the timestamps used to compute the latency values are obtained, possibly supporting more than one way of obtaining them. In this case, the type of latency measurement should be reported to the user in addition to the required *report fields* presented before.

### 3.8. Timeouts

In case some critical packets are lost, in particular PINGLIKE\_ENDREQ, PINGLIKE\_ENDREPLY (and their timestampless variants), UNIDIR\_STOP, ACK and FOLLOWUP\_CTRL, the application may risk to wait indefinitely for a packet that, potentially, may never be received, not terminating the current session as expected.

In this case, the application must set a receive timeout on any structure defined to receive LaMP packets. For instance, in case sockets are used, the application shall set a socket receive timeout.

It is completely up to the user to define a reasonable value.

When the timeout expires, the interested entity (a client or a server) shall perform all the memory cleanup and final operations to safely terminate the current session.

# <span id="page-22-0"></span>4. C library and API documentation

### 4.1. Rawsock library and Linux support

The LaMP protocol can be managed through the additional LaMP module of the **Rawsock** library (version 0.2.0 and newer).

As this library is Linux only, users can also define they own libraries to support LaMP, following the core API documentation in section 4.2.

As the **Rawsock** library is still at an initial development stage, any contribution or improvement, both to the library and/or this document is highly welcome.

The **rawsock\_lamp** module, inside the **Rawsock** library, contains functions to populate the LaMP header, fill some specific fields and encapsulate an (optional) payload inside the LaMP packet, without making the user worry about structure packing, byte ordering or other low level network related problems.

This module also provides a structure, **struct lamphdr**, which contains all the header data and which can be used like other Linux structures for packet headers, such as *struct iphdr* or *struct ether\_header*.

Each application using LaMP should declare a **struct lamphdr** and manage it though the available library functions. In particular, when sending a LaMP packet, the application should first populate the header with the required data, then insert an optional payload and merge it with the header, setting also the "Length or packet type" field, and send the packet using any underlying protocol.

When receiving LaMP packet, instead, the application must first fill a buffer with the complete packet, then extract the relevant information from the header and use them to check whether the packet is of interest. If it is (i.e. if it has the right type and ID), it shall proceed to extract from the header, using the *lampHeadGetData()* function, all the relevant information, including the timestamp (if the packet is not an ACK, INIT, REPORT or TLESS one) and use them to perform the operations described in chapter 3.

The complete library documentation can be found when downloading it and it is maintained and generated through *Doxygen*.

## 4.2. API documentation

In order to code your own library supporting LaMP, there is a minimal set of types, structures and functions that shall be defined.

To improve efficiency, some functions are defined to change specific header fields, in order to call the full header population function only once or, at least, the minimum possible number of times.

The user is then free to define any other useful function, type, macro or definition, which should be considered as a custom one and properly documented.

The required objects are listed in the following sections.

#### 4.2.1. Required types

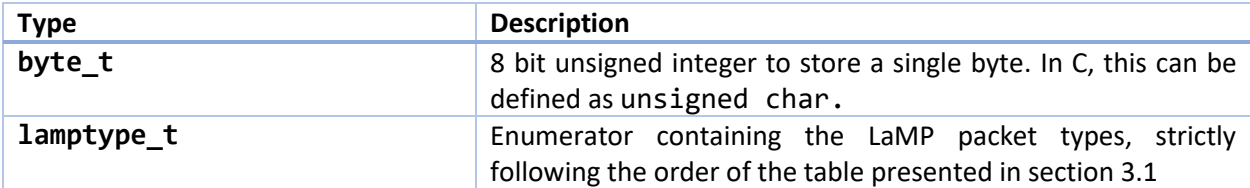

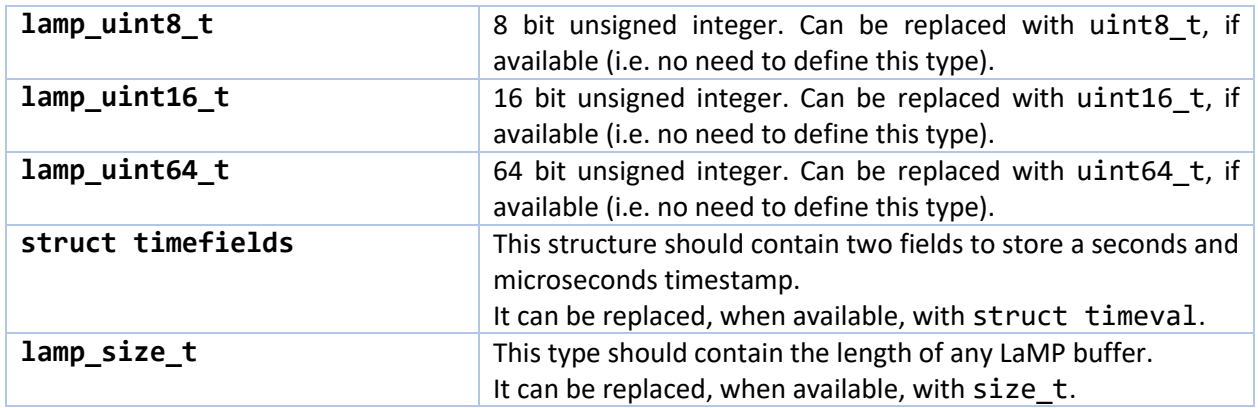

# 4.2.2. Required structures

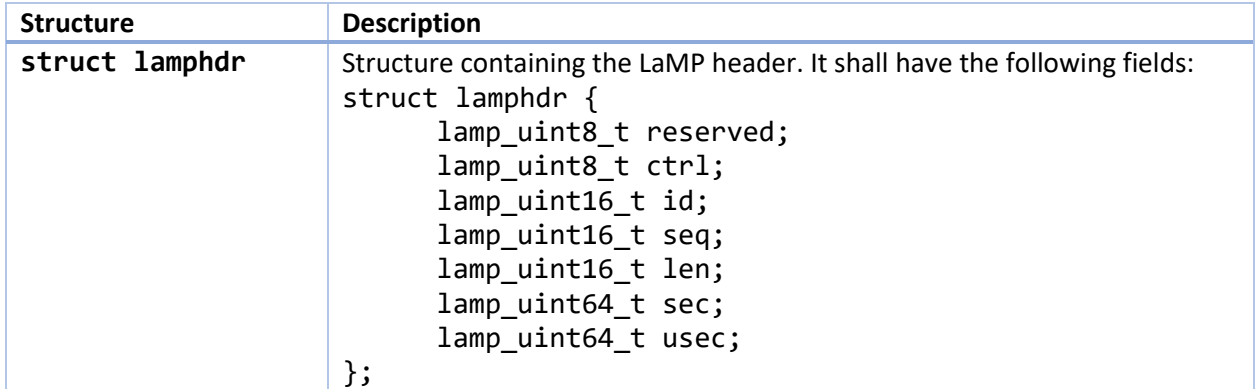

# 4.2.3. Required macros and defines

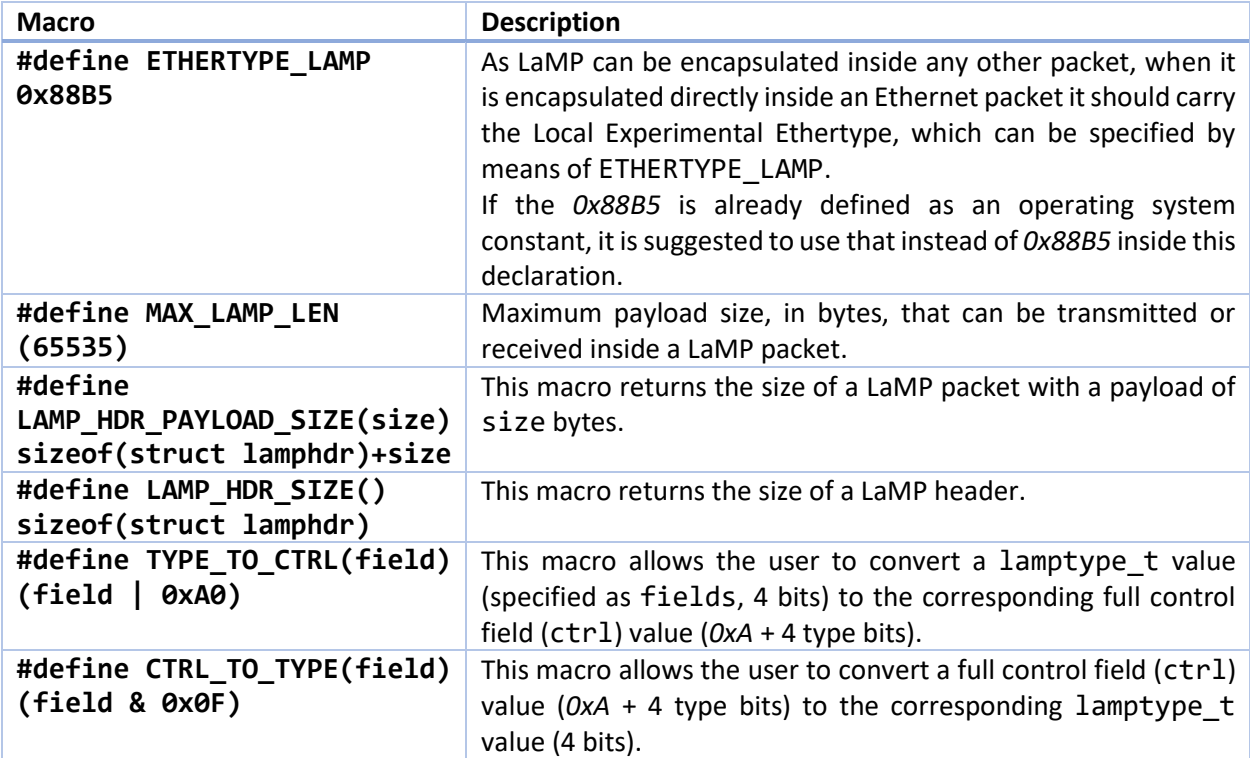

# 4.2.4. Required functions

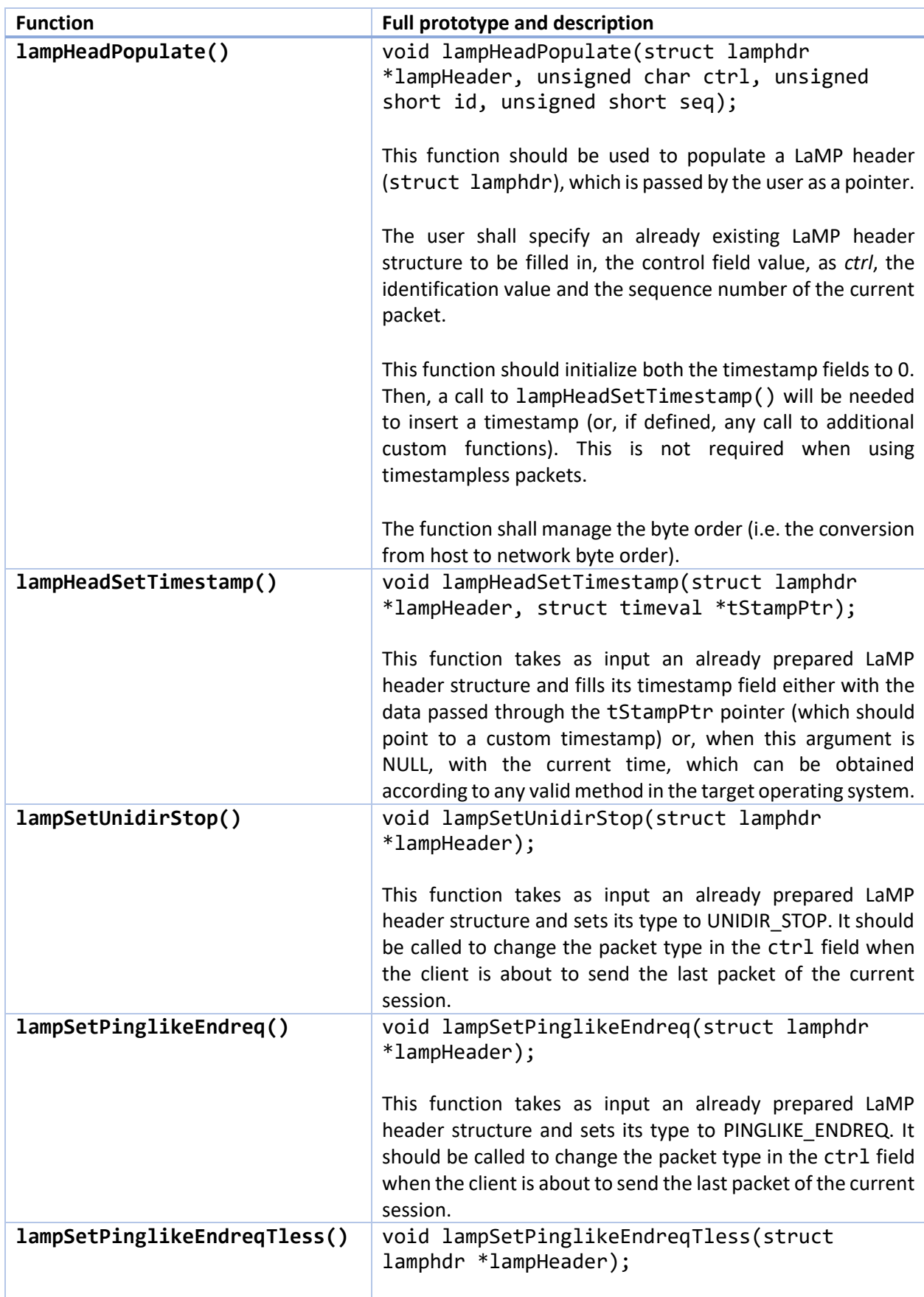

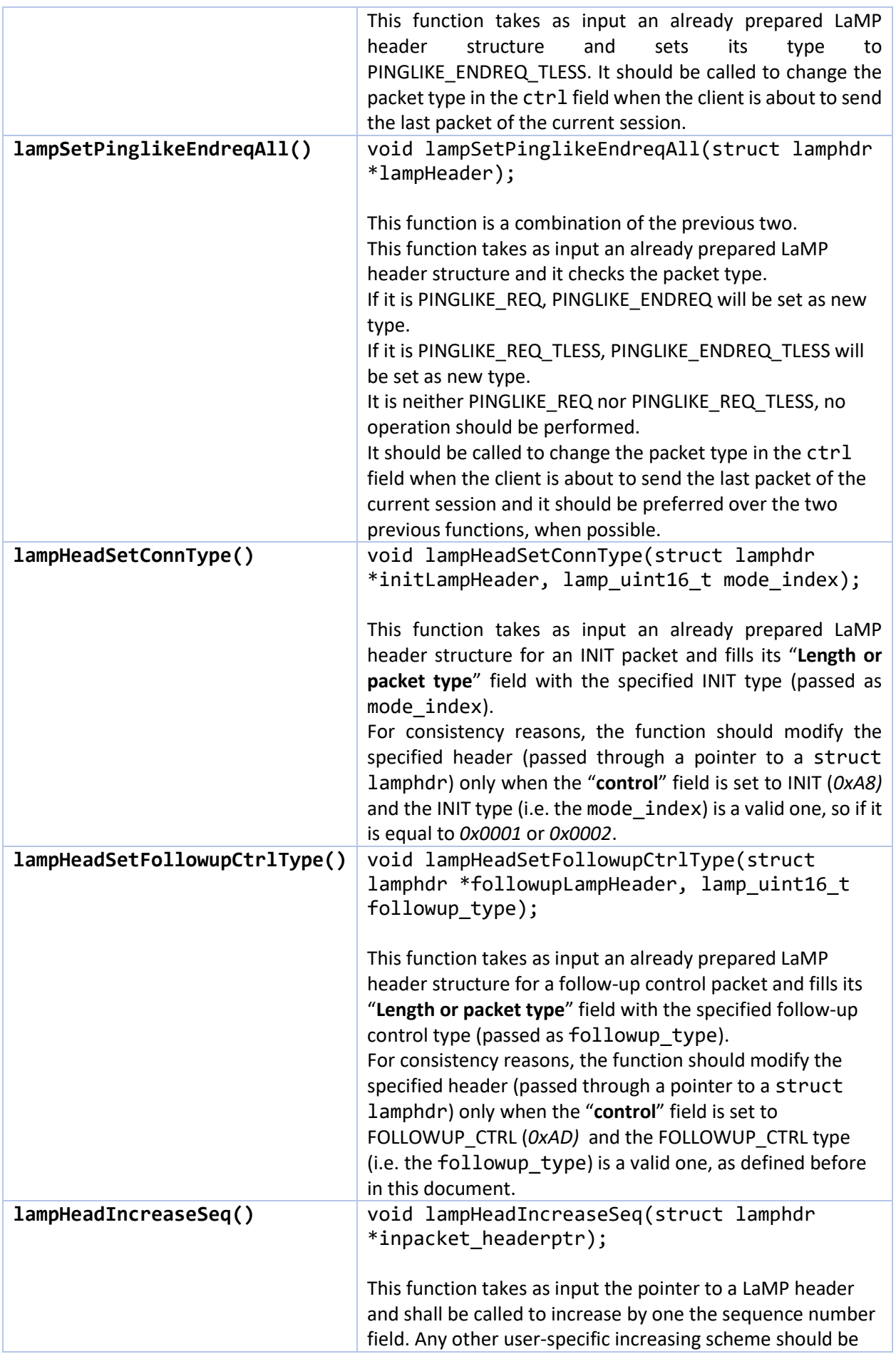

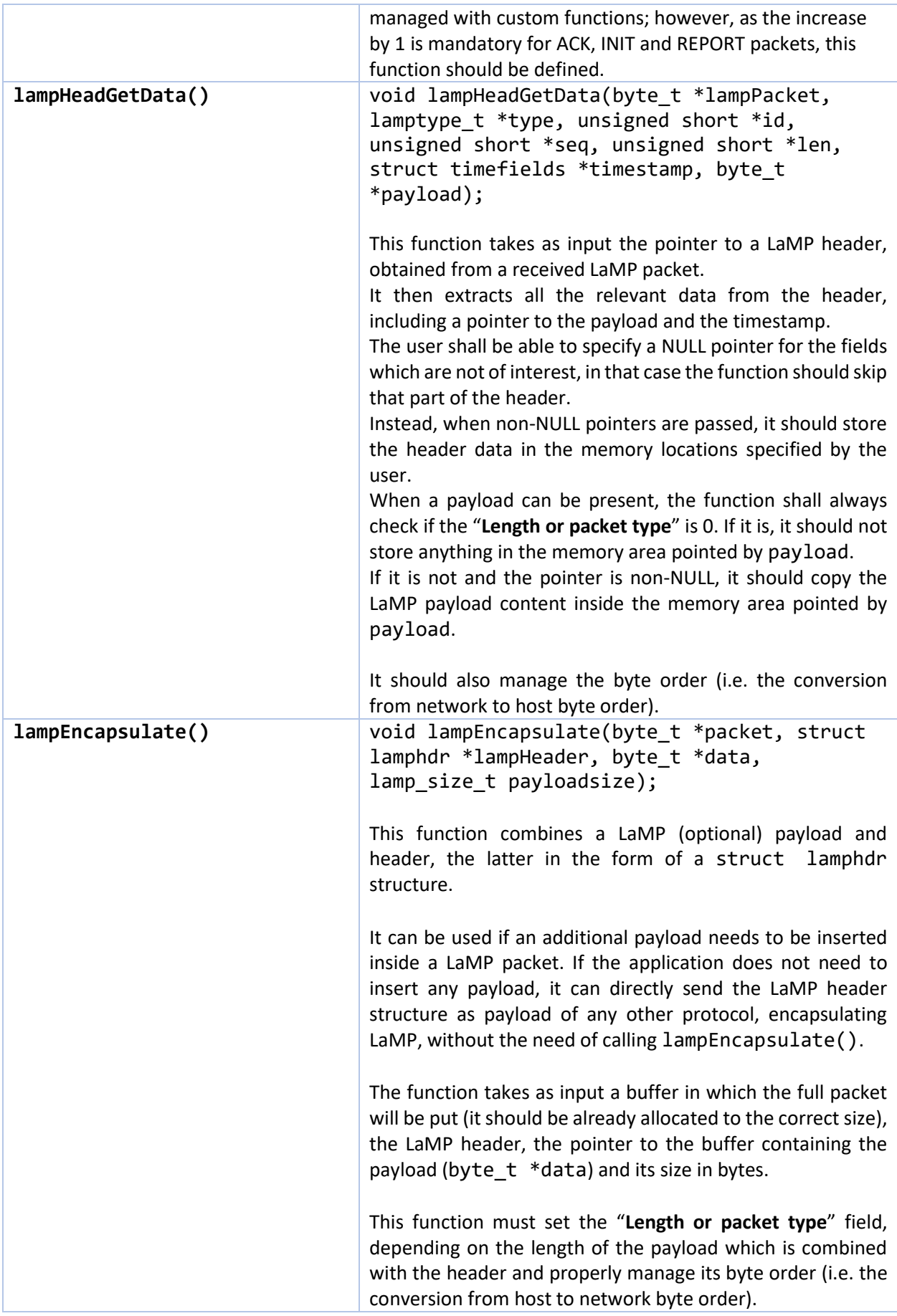

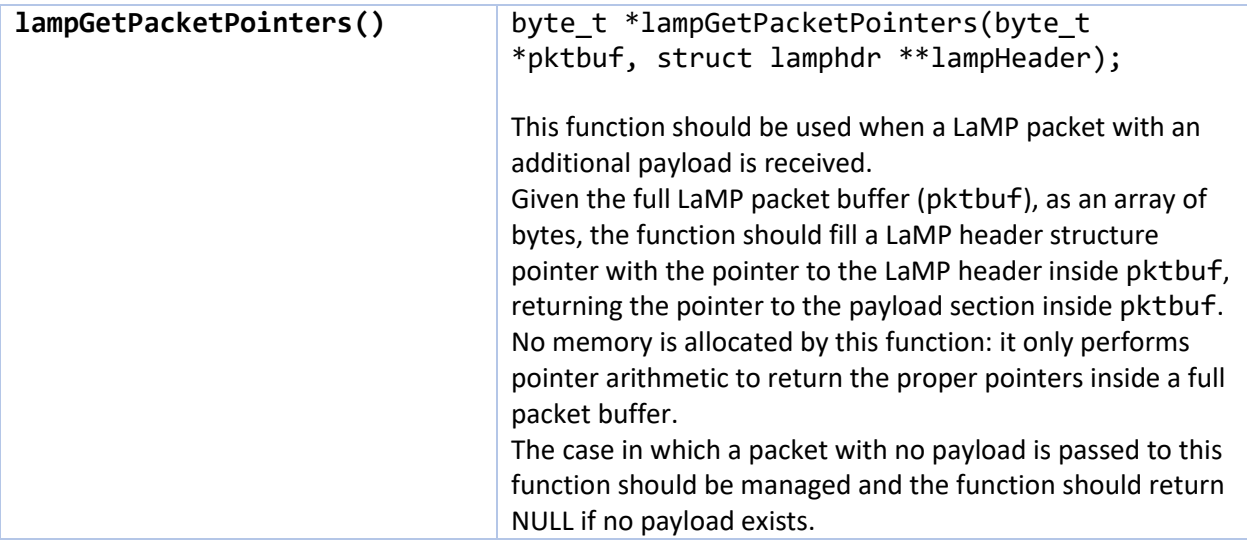